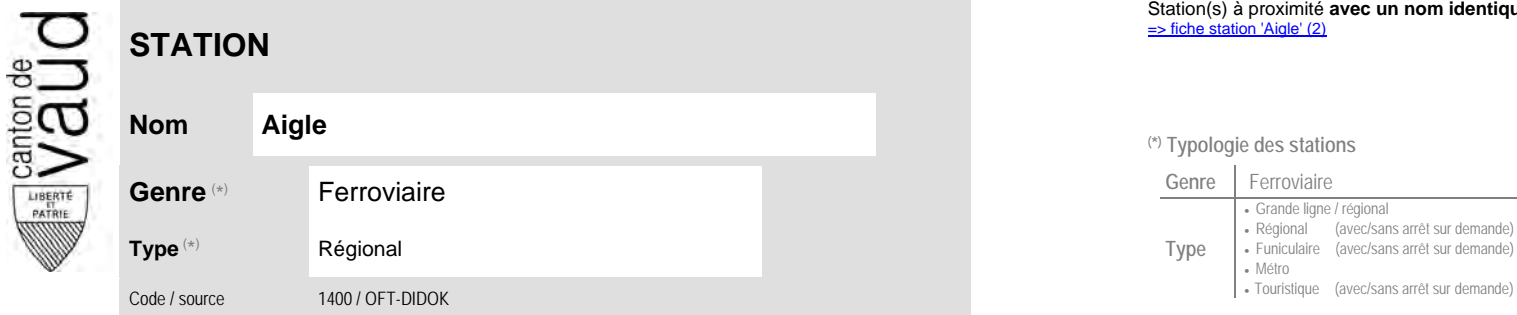

## **Localisation**

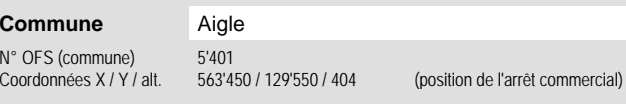

**Entreprise de transport desservant la station (ETC)**

(1) [TPC](http://www.tpc.ch/) Transports publics du Chablais 3

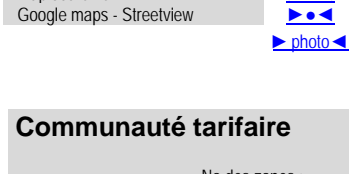

Carte de localisation - photos<br>
VD - Geoplanet<br>
OpenStreetMap<br>
Map.search.ch<br> **Desimination** 

Map.search.ch<br>
Google mans - Streetview

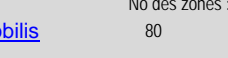

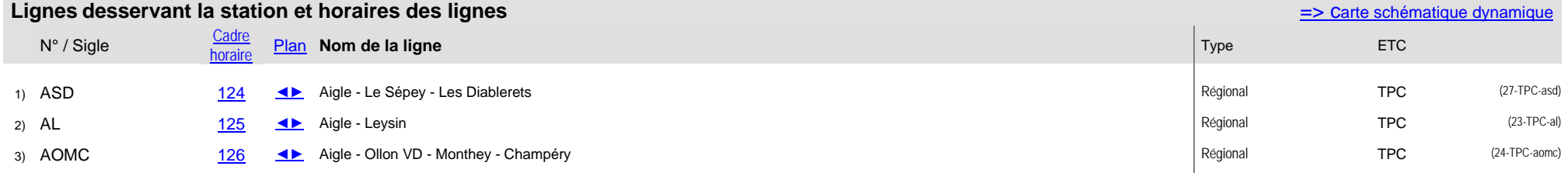

Nombre de lignes :

Station(s) à proximité **avec un nom identique** faisant partie d'un même interface :<br>⇒ fiche station 'Aigle' (2)

## **Nom Aigle (\*) Typologie des stations**

VD - Geoplanet OpenStreetMap

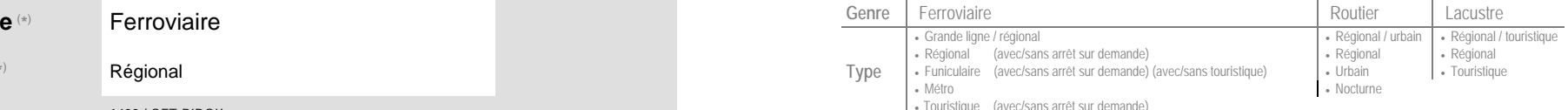

## No des zones : Mo